### **Załącznik do rozporządzenia Ministra Rozwoju, wnioseK pracy i technologii z dnia 12 lutego 2021 r. (poz. …..)**

# **o wydanie decyzji o niezbędności wejścia do sąsiedniego budynku, lokalu lub na teren sąsiedniej nieruchomości**

# **(PB-14)**

**podstawa prawna**: Art. 47 ust. 2 w zw. z ust. 2a ustawy z dnia 7 lipca 1994 r. – Prawo budowlane (Dz. U. z 2020 r. poz. 1333, z późn. zm.).

**1. oRgan adMinistRacji aRchiteKtoniczno-Budowlanej**

Nazwa: …………………………………………………………………………………………………..

#### **2.1. dane inwestoRa<sup>1</sup>)**

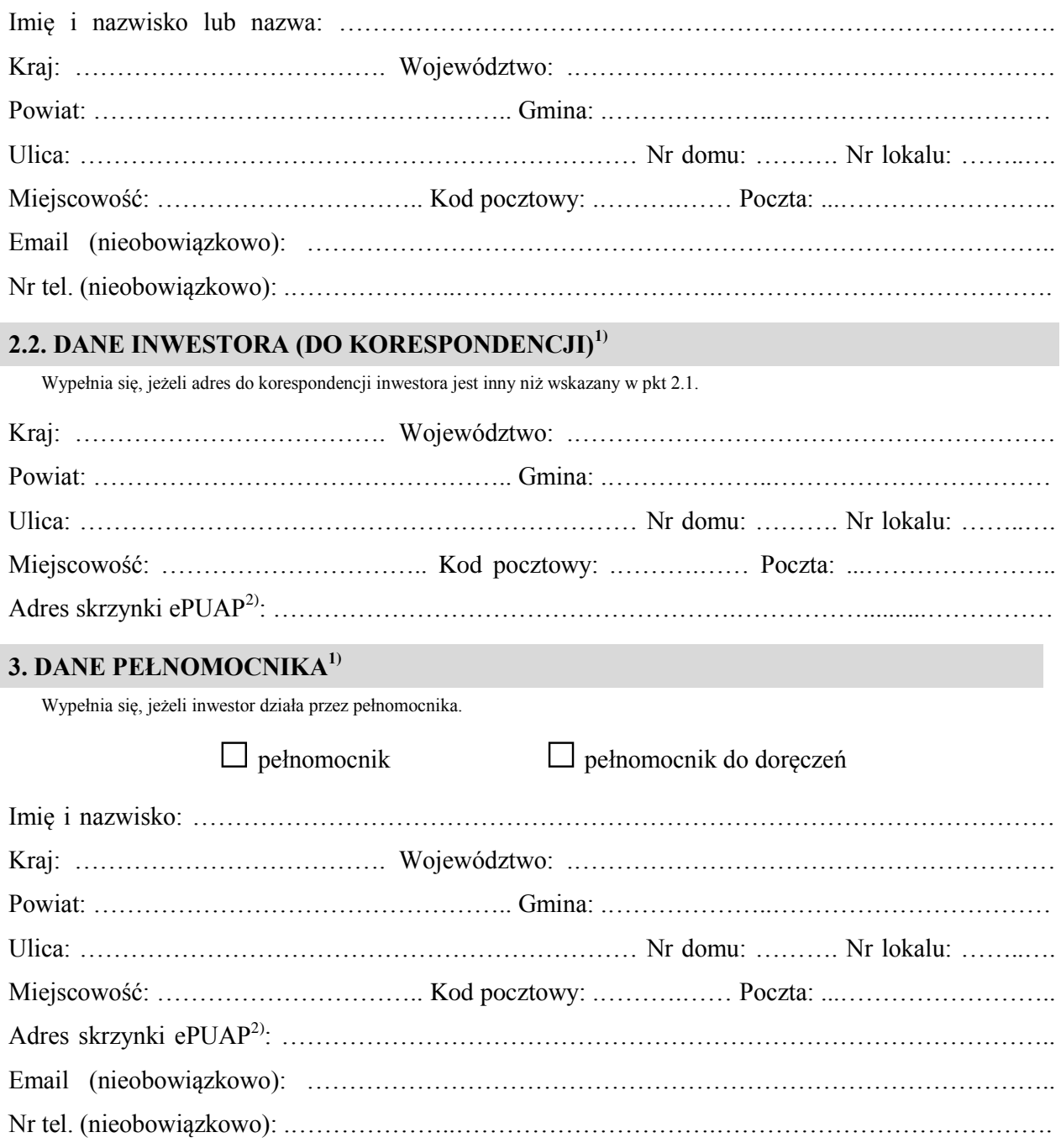

#### **4. oKREŚLENIE PRAC PRZYGOTOWAWCZYCH LUB ROBÓT BUDOWLANYCH UZASADNIAJĄCYCH WYDANIE WNIOSKOWANEJ DECYZJI**

 **UZASADNIAJĄCYCH WYDANIE WYDANIE WYDANIE WYDANIE WYDANIE WYDANIE WYDANIE WYDANIE WYDANIE WYDANIE WYDANIE WYDANI** …………………………………………………………………………………………………………… ……………………………………………………………………………………………………………

#### …………………………………………………………………………………………………………… **5. OZNACZENIE SĄSIEDNIEGO/SĄSIEDNIEJ3)**  …………………………………………………………………………………………………………… **BUDYNKU/LOKALU/NIERUCHOMOŚCI3), KTÓREGO/ KTÓREJ3) dotyczy 5. OZNACZENIE SĄSIEDNIEGO/SĄSIEDNIEJ3) wnioseK**

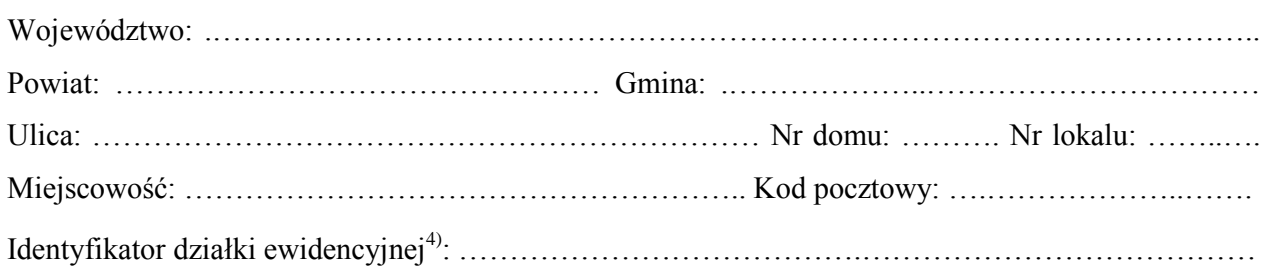

### 6. INFORMACJE O PODSTAWIE PRAWNEJ ROBÓT BUDOWLANYCH

Należy wskazać np. informacje o decyzji o pozwoleniu na budowę lub zgłoszeniu.

Należy wskazać np. informacje o decyzji o pozwoleniu na budowę lub zgłoszeniu.

İ

.

…………………………………………………………………………………………………………… **7. uzasadnienie wniosKu**

**7. uzasadnienie wniosKu** …………………………………………………………………………………………………………… …………………………………………………………………………………………………………… …………………………………………………………………………………………………………… …………………………………………………………………………………………………………… …………………………………………………………………………………………………………… …………………………………………………………………………………………………………… ……………………………………………………………………………………………………………

……………………………………………………………………………………………………………

# …………………………………………………………………………………………………………… **8. OŚWIADCZENIE W SPRAWIE KORESPONDENCJI ELEKTRONICZNEJ**

**8. OŚWIADCZENIE W SPRAWIE KORESPONDENCJI ELEKTRONICZNEJ**

□ Wyrażam zgodę □ Nie wyrażam zgody

ma doręczanie korespondencji w niniejszej sprawie za pomocą środków komunikacji elektronicznej w rozumieniu art. 2 pkt 5 ustawy z dnia 18 lipca 2002 r. o świadczeniu usług drogą elektroniczną (Dz. U. z 2020 r. poz. 344).

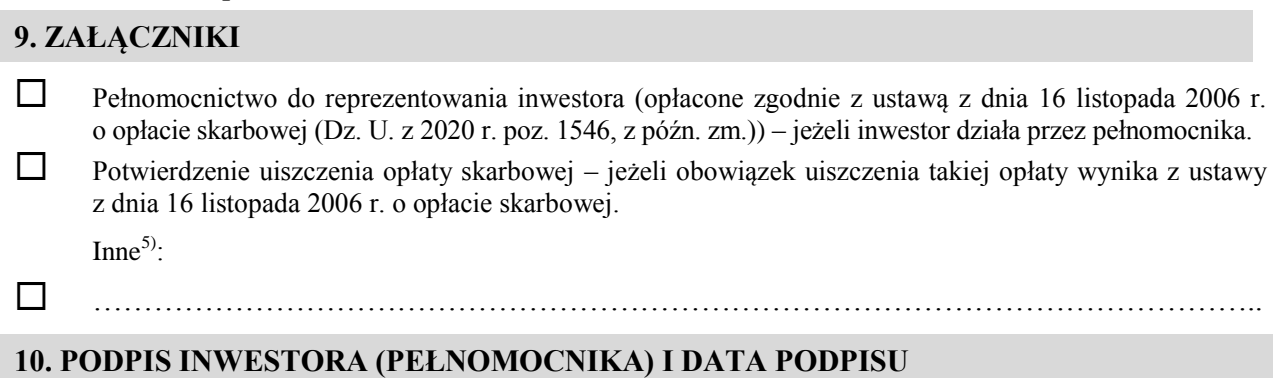

#### .<br>Podpis powinien być czytelny. Podpis i datę podpisu umieszcza się w przypadku składania wniosku w postaci papierowej

……………………………………………………………………………………………………………

 1) W przypadku większej liczby inwestorów, pełnomocników lub nieruchomości dane kolejnych inwestorów, pełnomocników lub nieruchomości dodaje się w formularzu albo zamieszcza na osobnych stronach i dołącza do formularza.

j środków komunikacji elektronicznej. <sup>2)</sup> Adres skrzynki ePUAP wskazuje się w przypadku wyrażenia zgody na doręczanie korespondencji w niniejszej sprawie za pomocą<br>środków komunikacji elektronicznej.

 $^{3)}$  Niepotrzebne skreślić.

ewidencyjny i nr działki ewidencyjnej oraz arkusz mapy, jeżeli istnieje. <sub>122</sub>2310 skreślić.<br><sub>3</sub> niepotrze w posta <sup>4)</sup> W przypadku formularza w postaci papierowej zamiast identyfikatora działki ewidencyjnej można wskazać jednostkę ewidencyjną, obręb

ewidencyjny i nr działki ewidencyjnej oraz arkusz mapy, jeżeli istnieje.<br><sup>5)</sup> Można dołączyć np. dokumenty potwierdzające podjęcie próby uzyskania zgody właściciela na wejście do sąsiedniego budynku, lokalu lub na teren sąsiedniej nieruchomości. lub na teren sąsiedniej nieruchomości.